# Package 'nosoi'

May 12, 2020

<span id="page-0-0"></span>Type Package

Title A Forward Agent-Based Transmission Chain Simulator

Version 1.0.3

Description The aim of 'nosoi' (pronounced no.si) is to provide a flexible agent-based stochastic transmission chain/epidemic simulator (Lequime et al. bioRxiv 2020.03.03.973107). It is named after the daimones of plague, sickness and disease that escaped Pandora's jar in the Greek mythology. 'nosoi' is able to take into account the influence of multiple variable on the transmission process (e.g. dual-host systems (such as arboviruses), within-host viral dynamics, transportation, population structure), alone or taken together, to create complex but relatively intuitive epidemiological simulations.

URL <https://github.com/slequime/nosoi>

Language en-US

License GPL-3

Encoding UTF-8

LazyData true

RoxygenNote 7.1.0

biocViews

**Depends** data.table ( $>= 1.12.0$ ), R ( $>= 3.5.0$ )

**Imports** stats  $(>= 3.5.2)$ , methods  $(>= 3.5.2)$ , raster  $(>= 2.8-19)$ 

Suggests testthat (>= 2.1.0), knitr, rmarkdown, igraph, tidyverse, ggplot2, ggnetwork, intergraph, viridis, gifski, png, gganimate, ape ( $>= 5.3$ ), tidytree ( $>= 0.3.3$ ), treeio ( $>=$ 1.10.0), ggtree ( $> = 2.0.2$ ), magrittr ( $>= 1.5$ ), dplyr ( $>= 0.8.0$ )

# VignetteBuilder knitr

NeedsCompilation no

```
Author Sebastian Lequime [aut, cre] (<https://orcid.org/0000-0002-3140-0651>),
     Paul Bastide [aut] (<https://orcid.org/0000-0002-8084-9893>),
     Simon Dellicour [aut] (<https://orcid.org/0000-0001-9558-1052>),
     Philippe Lemey [aut] (<https://orcid.org/0000-0003-2826-5353>),
     Guy Baele [aut] (<https://orcid.org/0000-0002-1915-7732>)
```
<span id="page-1-0"></span>Maintainer Sebastian Lequime <sebastian.lequime@gmail.com> Repository CRAN Date/Publication 2020-05-12 21:30:02 UTC

# R topics documented:

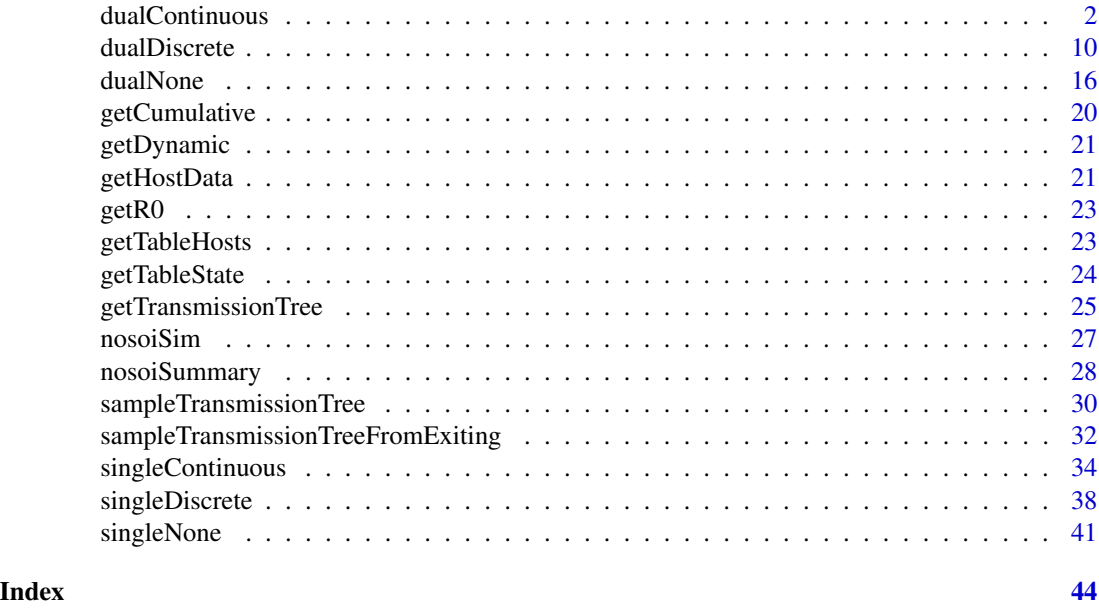

<span id="page-1-1"></span>dualContinuous *Dual-host pathogen in structured (continuous) hosts populations*

# Description

This function runs a dual-host transmission chain simulation, with structured hosts populations (such as spatial features) in a shared continuous space. The simulation stops either at the end of given time (specified by length.sim) or when the number of hosts infected threshold (max.infected) is passed. The movement of hosts on the continuous space map is a random walk (Brownian motion) that can be modified towards a biased random walk where hosts tend to be attracted to higher values of the environmental variable defined by the raster.

# Usage

```
dualContinuous(
  length.sim,
 max.infected.A,
 max.infected.B,
  init.individuals.A,
  init.individuals.B,
```
init.structure.A, init.structure.B, structure.raster.A, structure.raster.B, pExit.A, param.pExit.A, timeDep.pExit.A = FALSE, diff.pExit.A = FALSE, hostCount.pExit.A = FALSE, pMove.A, param.pMove.A, timeDep.pMove.A = FALSE, diff.pMove.A = FALSE, hostCount.pMove.A = FALSE, sdMove.A, param.sdMove.A, diff.sdMove.A = FALSE, timeDep.sdMove.A = FALSE, hostCount.sdMove.A = FALSE, attracted.by.raster.A = FALSE, nContact.A, param.nContact.A, timeDep.nContact.A = FALSE, diff.nContact.A = FALSE, hostCount.nContact.A = FALSE, pTrans.A, param.pTrans.A, timeDep.pTrans.A = FALSE, diff.pTrans.A = FALSE, hostCount.pTrans.A = FALSE, prefix.host.A = "H", pExit.B, param.pExit.B, timeDep.pExit.B = FALSE,  $diff.$  pExit.B = FALSE, hostCount.pExit.B = FALSE, pMove.B, param.pMove.B, timeDep.pMove.B = FALSE, diff.pMove.B = FALSE, hostCount.pMove.B = FALSE, sdMove.B, param.sdMove.B, diff.sdMove.B = FALSE, timeDep.sdMove.B = FALSE, hostCount.sdMove.B = FALSE, attracted.by.raster.B = FALSE, nContact.B,

```
param.nContact.B,
 timeDep.nContact.B = FALSE,
 diff.nContact.B = FALSE,
 hostCount.nContact.B = FALSE,
 pTrans.B,
 param.pTrans.B,
 timeDep.pTrans.B = FALSE,
 diff.pTrans.B = FALSE,
 hostCount.pTrans.B = FALSE,
 prefix.host.B = "V",
 print.progress = TRUE,
 print.step = 10
)
```
# Arguments

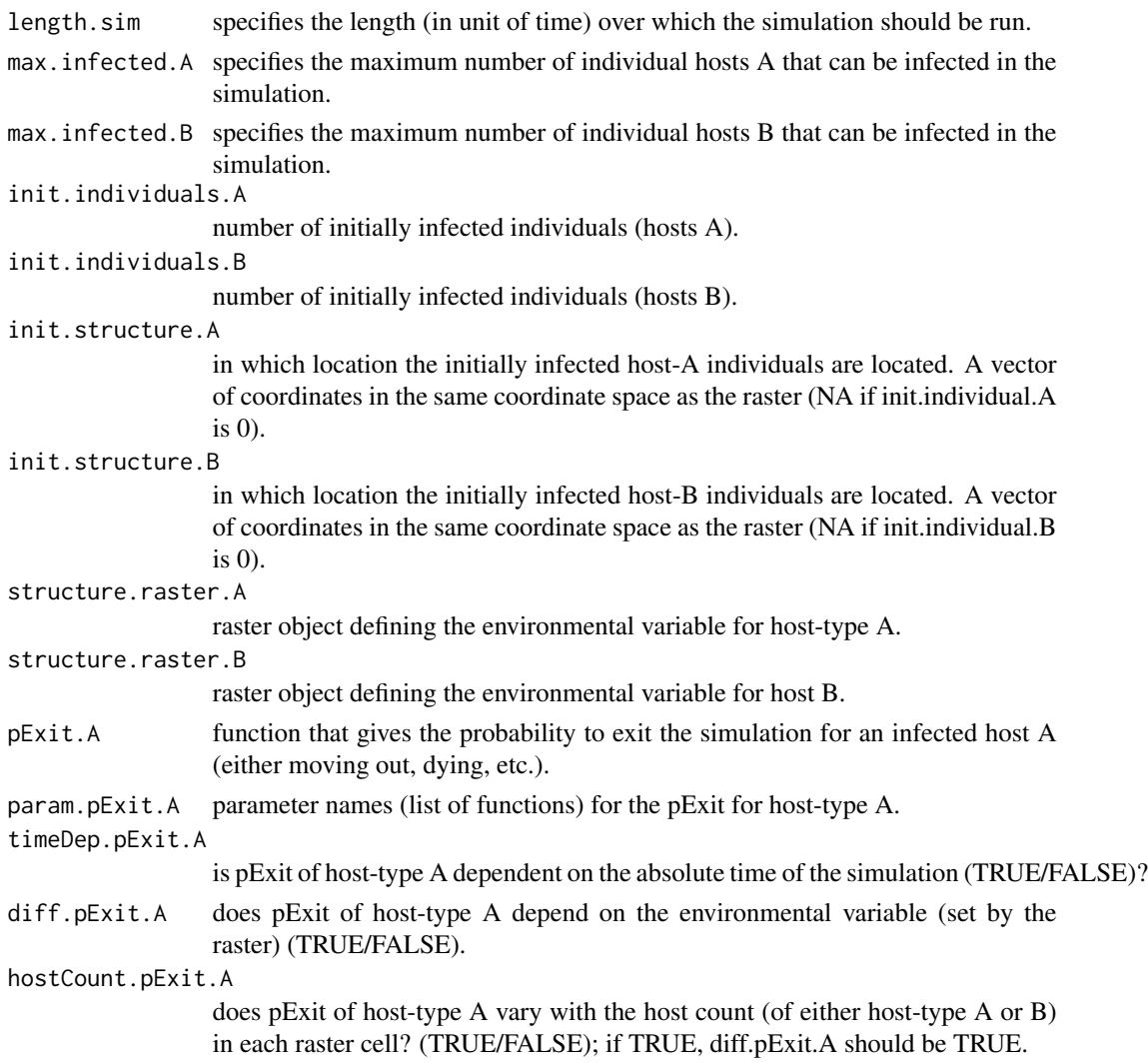

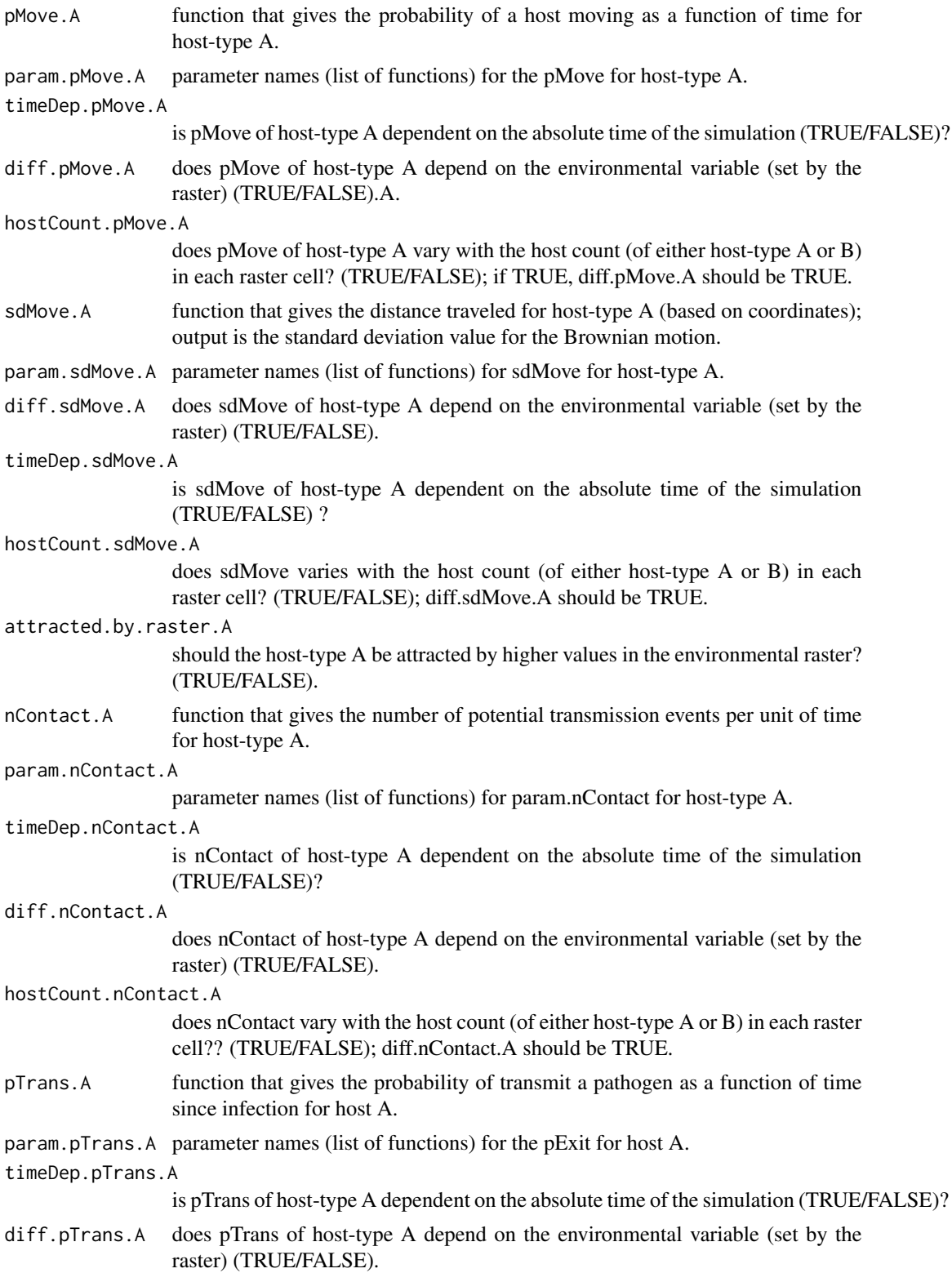

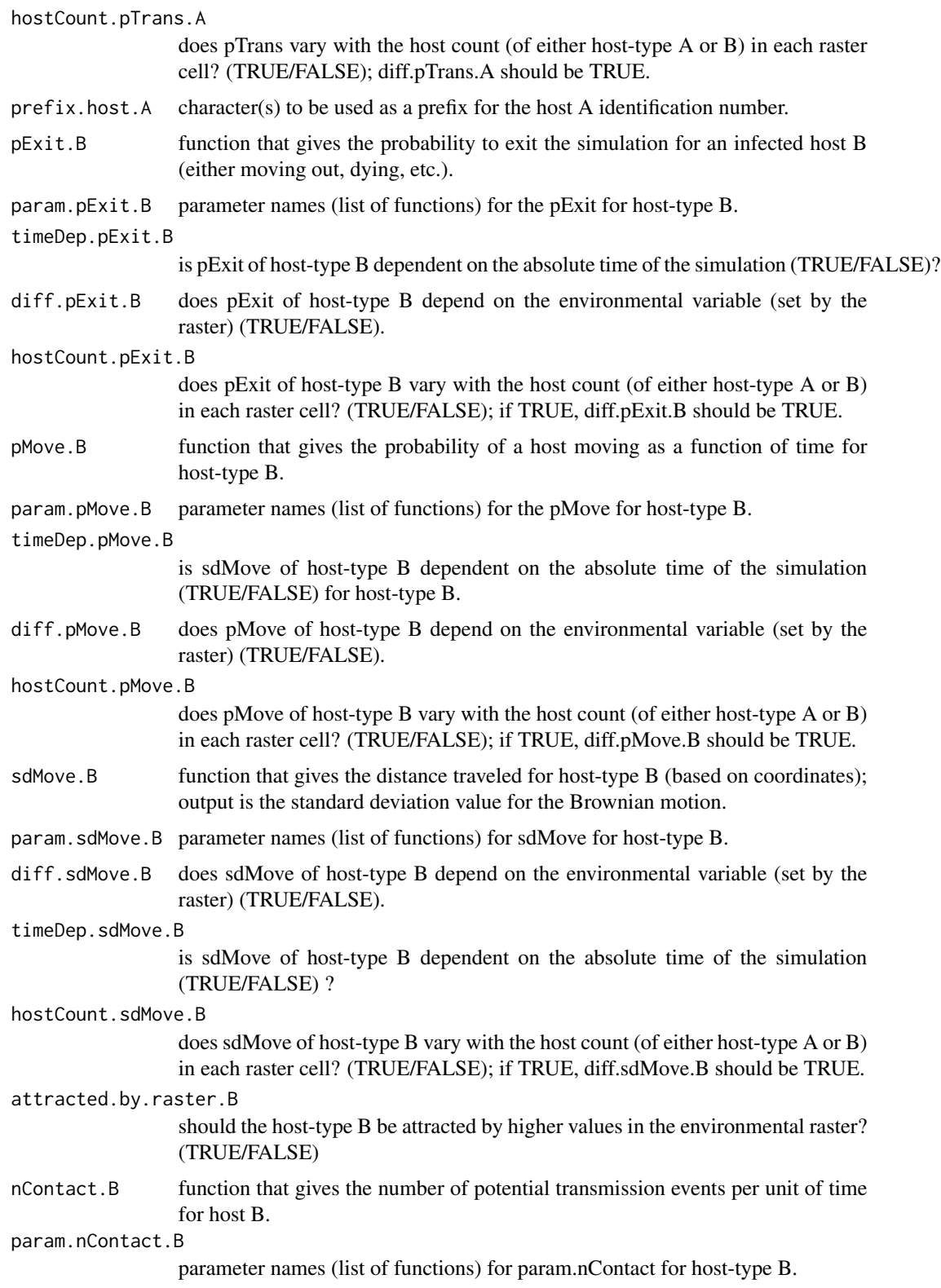

<span id="page-6-0"></span>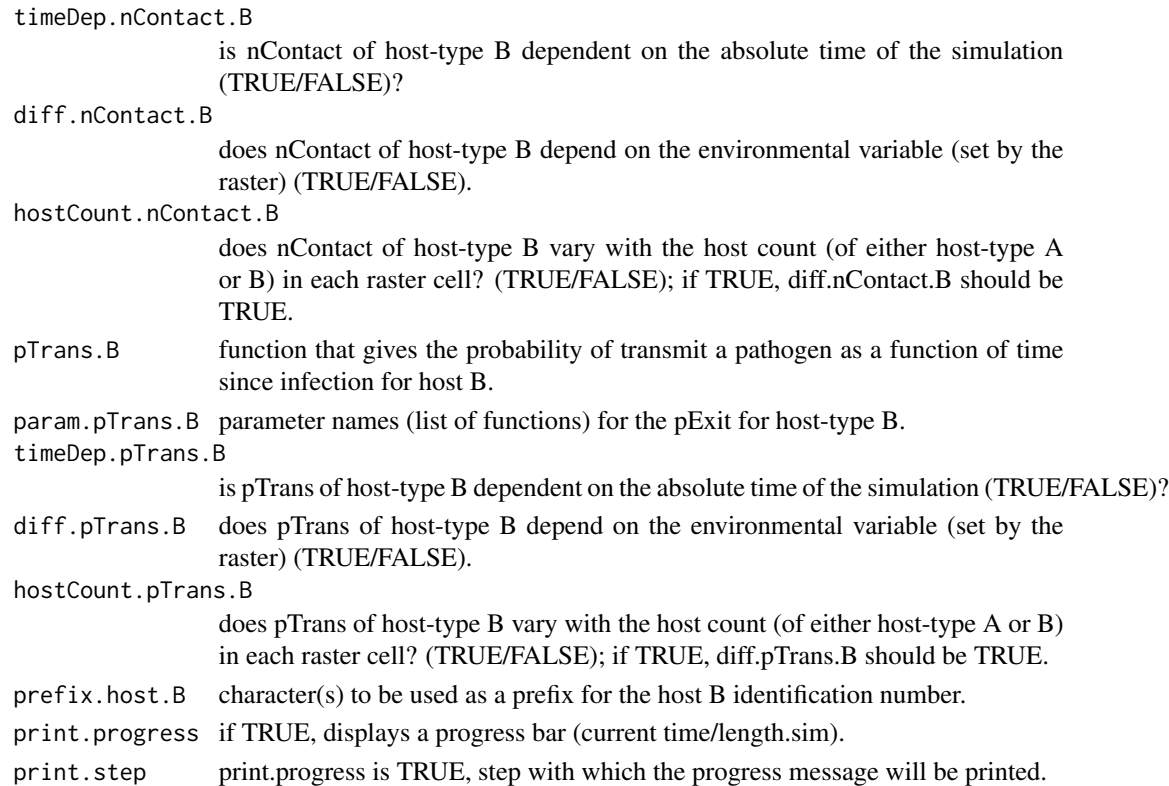

#### Details

The pExit and pTrans functions should return a single probability (a number between 0 and 1), and nContact a positive natural number (positive integer) or 0.

The param arguments should be a list of functions or NA. Each item name in the parameter list should have the same name as the argument in the corresponding function.

The use of timeDep (switch to TRUE) makes the corresponding function use the argument prestime (for "present time").

#### Value

An object of class [nosoiSim](#page-26-1), containing all results of the simulation.

#### Raster

The structure raster(s) provided provided should of class raster. High values of the environmental variable can attract hosts if attracted.by.raster is TRUE. Raster have to share the same space (i.e. also the same cell size and ID).

# Order of Arguments

The user specified function's arguments should follow this order: t (mandatory), prestime (optional, only if timeDep is TRUE), current.env.value (optional, only if diff is TRUE), host.count.A or host.count.B (optional, only if hostCount is TRUE) and parameters specified in the list.

#### <span id="page-7-0"></span>Structure Parameters

The pMove function should return a single probability (a number between 0 and 1), and sdMove a real number (keep in mind this number is related to your coordinate space).

The use of diff (switch to TRUE) makes the corresponding function use the argument current.env.value (for "current environmental value").

The use of hostCount (switch to TRUE) makes the corresponding function use the argument host.count.

#### Suffixes

The suffix .A or .B specifies if the considered function or parameter concerns host type A or B.

#### See Also

For simulations with a discrete structure, see [dualDiscrete](#page-9-1). For simulations without any structures, see [dualNone](#page-15-1).

```
library(raster)
#Generating a raster the for movement
set.seed(860)
test.raster <- raster(nrows=100, ncols=100, xmn=-50, xmx=50, ymn=-50,ymx=50)
test.raster[] <- runif(10000, -80, 180)
test.raster <- focal(focal(test.raster, w=matrix(1, 5, 5), mean), w=matrix(1, 5, 5), mean)
t_incub_fct \leftarrow function(x){rnorm(x,mean = 5, sd=1)}
p_max_fct \leftarrow function(x) \{rbeta(x, shape1 = 5, shape2=2)\}p_Move_fct <- function(t){return(0.1)}
sdMove_fct = function(t,current.env.value){return(100/(current.env.value+1))}
p_Exit_fct <- function(t){return(0.08)}
proba <- function(t,p_max,t_incub){
if(t \leq t_incub){p=0}
if(t \geq t_incub{p=p_{max}}return(p)
}
time_contact = function(t){round(rnorm(1, 3, 1), 0)}
start.pos \leq -c(0,0)set.seed(805)
test.nosoi <- nosoiSim(type="dual", popStructure="continuous",
                      length.sim=200,
                      max.infected.A=500,
                      max.infected.B=500,
```
init.individuals.A=1, init.individuals.B=0, init.structure.A=start.pos, init.structure.B=NA, structure.raster.A=test.raster, structure.raster.B=test.raster, pExit.A=p\_Exit\_fct, param.pExit.A=NA, timeDep.pExit.A=FALSE, diff.pExit.A=FALSE, pMove.A=p\_Move\_fct, param.pMove.A=NA, timeDep.pMove.A=FALSE, diff.pMove.A=FALSE, diff.sdMove.A=TRUE, sdMove.A=sdMove\_fct, param.sdMove.A=NA, attracted.by.raster.A=TRUE, nContact.A=time\_contact, param.nContact.A=NA, timeDep.nContact.A=FALSE, diff.nContact.A=FALSE, pTrans.A=proba, param.pTrans.A=list(p\_max=p\_max\_fct, t\_incub=t\_incub\_fct), timeDep.pTrans.A=FALSE, diff.pTrans.A=FALSE, prefix.host.A="H", pExit.B=p\_Exit\_fct, param.pExit.B=NA, timeDep.pExit.B=FALSE, diff.pExit.B=FALSE, pMove.B=p\_Move\_fct, param.pMove.B=NA, timeDep.pMove.B=FALSE, diff.pMove.B=FALSE, diff.sdMove.B=TRUE, sdMove.B=sdMove\_fct, param.sdMove.B=NA, attracted.by.raster.B=TRUE, nContact.B=time\_contact, param.nContact.B=NA, timeDep.nContact.B=FALSE, diff.nContact.B=FALSE, pTrans.B=proba, param.pTrans.B=list(p\_max=p\_max\_fct, t\_incub=t\_incub\_fct), timeDep.pTrans.B=FALSE, diff.pTrans.B=FALSE, prefix.host.B="V")

test.nosoi

#### Description

This function, that can be wrapped within [nosoiSim](#page-26-1), runs a dual-host transmission chain simulation, with discrete hosts populations structures (e.g. spatial, socio-economic, etc.). The simulation stops either at the end of given time (specified by length.sim) or when the number of hosts infected threshold (max.infected) is crossed.

#### Usage

```
dualDiscrete(
  length.sim,
 max.infected.A,
 max.infected.B,
  init.individuals.A,
  init.individuals.B,
  init.structure.A,
  init.structure.B,
  structure.matrix.A,
  structure.matrix.B,
  pExit.A,
  param.pExit.A,
  timeDep.pExit.A = FALSE,
  diff. pExit.A = FALSE,
  hostCount.pExit.A = FALSE,
  pMove.A,
  param.pMove.A,
  timeDep.pMove.A = FALSE,
  diff.pMove.A = FALSE,hostCount.pMove.A = FALSE,
  nContact.A,
  param.nContact.A,
  timeDep.nContact.A = FALSE,
  diff.nContact.A = FALSE,
  hostCount.nContact.A = FALSE,
  pTrans.A,
  param.pTrans.A,
  timeDep.pTrans.A = FALSE,
  diff.pTrans.A = FALSE,
  hostCount.pTrans.A = FALSE,
  prefix.host.A = "H",pExit.B,
  param.pExit.B,
  timeDep.pExit.B = FALSE,
  diff.pExit.B = FALSE,
```
# dualDiscrete 11

```
hostCount.pExit.B = FALSE,
pMove.B,
param.pMove.B,
timeDep.pMove.B = FALSE,
diff.pMove.B = FALSE,
hostCount.pMove.B = FALSE,
nContact.B,
param.nContact.B,
timeDep.nContact.B = FALSE,
diff.nContact.B = FALSE,
hostCount.nContact.B = FALSE,
pTrans.B,
param.pTrans.B,
timeDep.pTrans.B = FALSE,
diff.pTrans.B = FALSE,
hostCount.pTrans.B = FALSE,
prefix.host.B = "V",
print.progress = TRUE,
print.step = 10
```
# Arguments

 $\overline{)}$ 

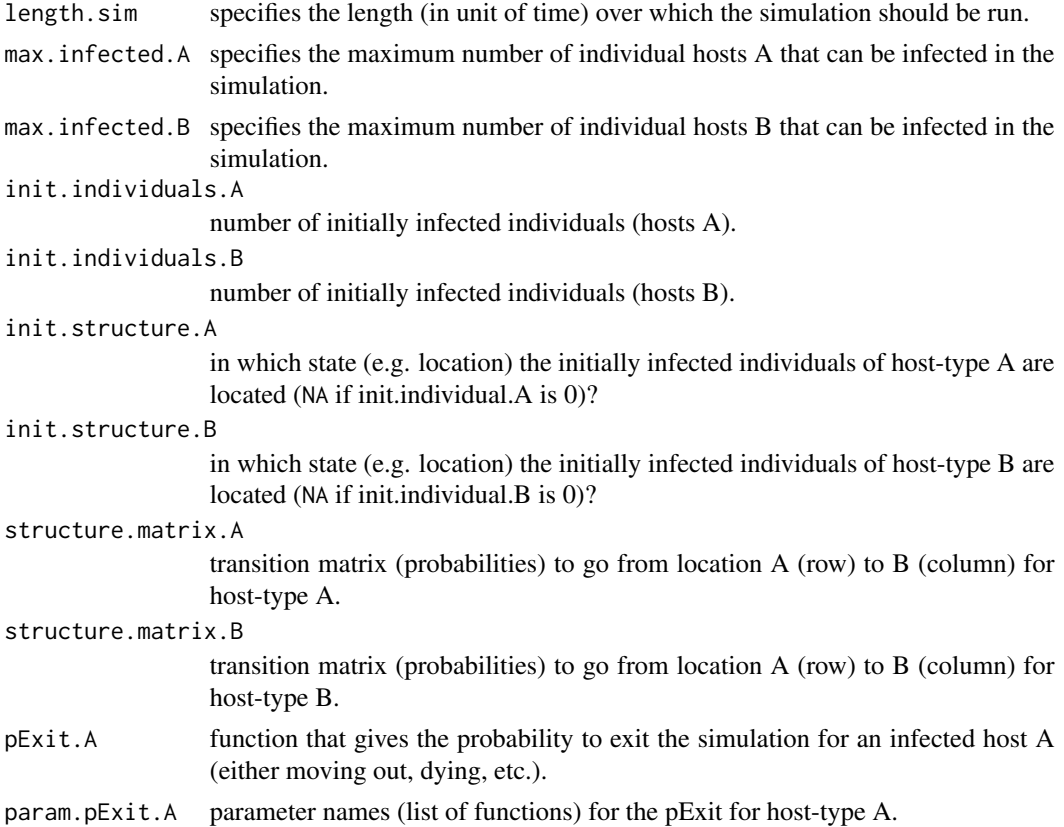

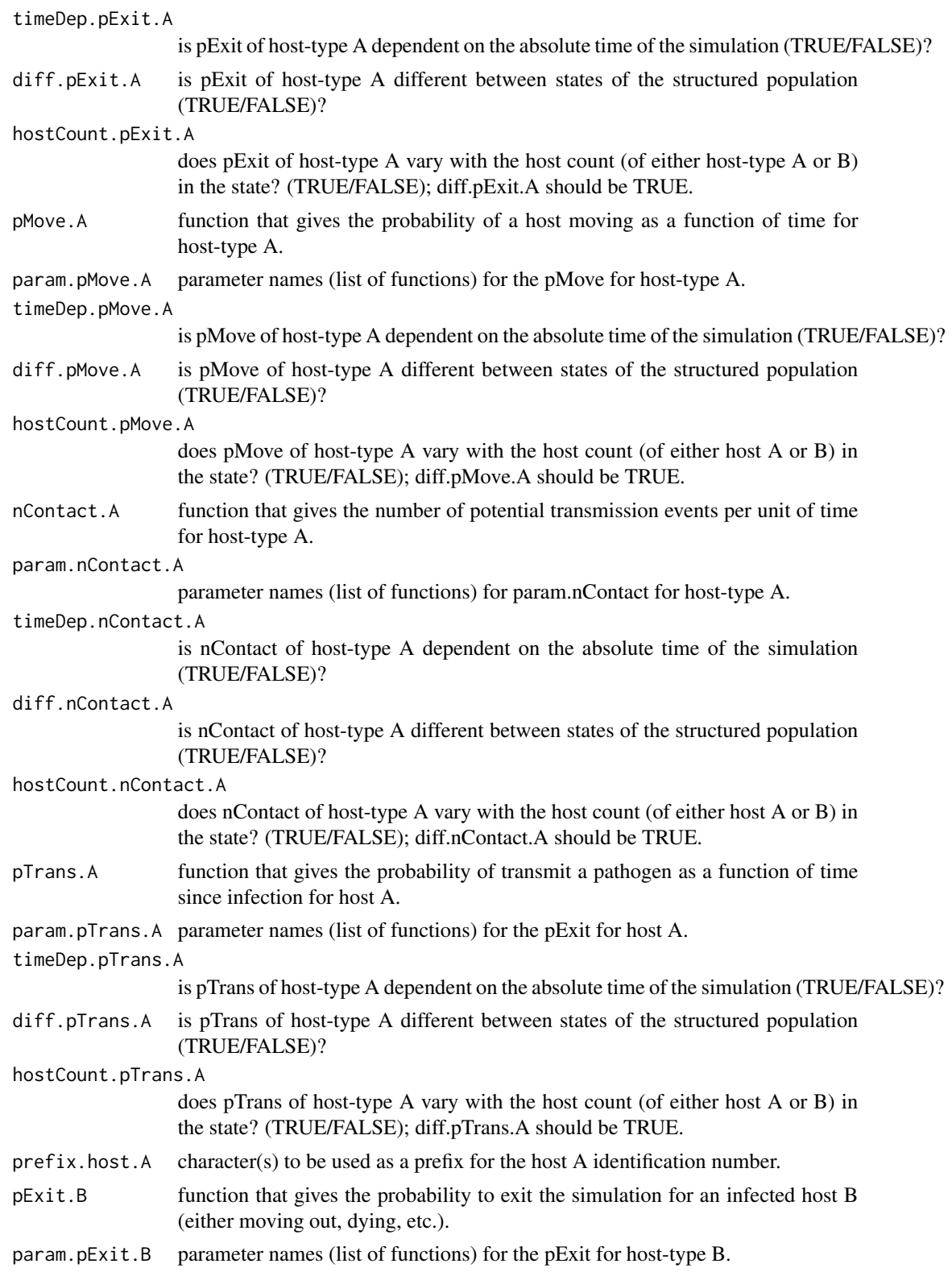

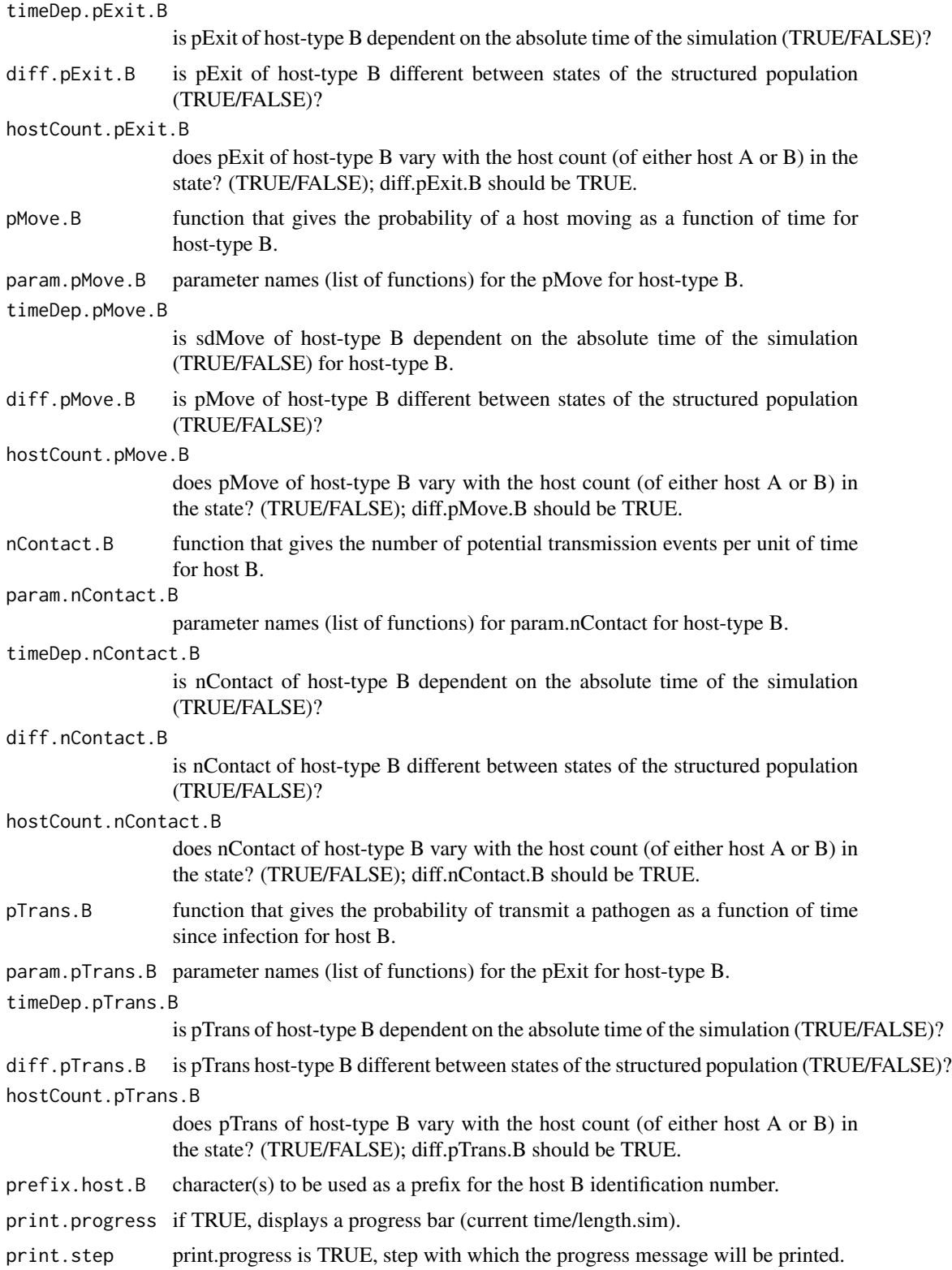

#### <span id="page-13-0"></span>Details

The pExit and pTrans functions should return a single probability (a number between 0 and 1), and nContact a positive natural number (positive integer) or 0.

The param arguments should be a list of functions or NA. Each item name in the parameter list should have the same name as the argument in the corresponding function.

The use of timeDep (switch to TRUE) makes the corresponding function use the argument prestime (for "present time").

#### Value

An object of class [nosoiSim](#page-26-1), containing all results of the simulation.

# Structure Matrix

The structure/transition matrix provided provided should of class matrix, with the same number of rows and columns, rows representing departure state and column the arrival state. All rows should add to 1. Probability values can be different for hosts A and B (so two different matrices), but the name of the column and the rows should be shared.

#### Order of Arguments

The user specified function's arguments should follow this order: t (mandatory), prestime (optional, only if timeDep is TRUE), current.in (optional, only if diff is TRUE), host.count.A or host.count.B (optional, only if hostCount is TRUE) and parameters specified in the list.

# Structure Parameters

The pMove function should return a single probability (a number between 0 and 1).

The use of diff (switch to TRUE) makes the corresponding function use the argument current.in (for "currently in"). Your function should in that case give a result for every possible discrete state.

The use of hostCount (switch to TRUE) makes the corresponding function use the argument host.count.

#### Suffixes

The suffix .A or .B specifies if the considered function or parameter concerns host type A or B.

#### See Also

For simulations with a structure in continuous space, see [dualContinuous](#page-1-1). For simulations without any structures, see [dualNone](#page-15-1).

```
#Host A
t_infectA_fct \leftarrow function(x) \{rnorm(x,mean = 12, sd=3)\}pTrans_hostA <- function(t,t_infectA){
if(t/t_infectA <= 1){p=sin(pi*t/t_infectA)}
if(t/t_infectA > 1){p=0}
```
#### dualDiscrete the control of the control of the control of the control of the control of the control of the control of the control of the control of the control of the control of the control of the control of the control of

```
return(p)
}
p_Move_fctA <- function(t){return(0.1)}
p_Exit_fctA <- function(t,t_infectA){
if(t/t_infectA \leq 1){p=0}if(t/t_infectA > 1){p=1}return(p)
}
time\_contact_A = function(t){sample(c(0,1,2),1,prob=c(0.2,0.4,0.4))}t_incub_fct_B \leftarrow function(x) \{rnorm(x,mean = 5, sd=1)\}p_max_fct_B \leftarrow function(x) \{rbeta(x, shape1 = 5, shape2=2)\}p_Exit_fct_B <- function(t,current.in){
if(current.in=="A"){return(0.1)}
if(current.in=="B"){return(0.2)}
if(current.in=="C"){return(1)}}
pTrans_hostB <- function(t,p_max,t_incub){
if(t \leq t_incub){p=0}if(t \geq t_incub){p=p_max}
return(p)
}
time_contact_B = function(t){round(rnorm(1, 3, 1), 0)}
transition.matrix = matrix(c(0, 0.2, 0.4, 0.5, 0, 0.6, 0.5, 0.8, 0),
                          nrow = 3, ncol = 3,
                          dimnames=list(c("A","B","C"),c("A","B","C")))
set.seed(6262)
test.nosoi <- nosoiSim(type="dual", popStructure="discrete",
                      length.sim=40,
                      max.infected.A=100,
                      max.infected.B=200,
                      init.individuals.A=1,
                      init.individuals.B=0,
                      init.structure.A="A",
                      init.structure.B=NA,
                      structure.matrix.A=transition.matrix,
                      structure.matrix.B=transition.matrix,
                      pExit.A = p_Exit_fctA,
                      param.pExit.A = list(t_infectA = t_infectA_fct),
                      pMove.A=p_Move_fctA,
                      param.pMove.A=NA,
                      timeDep.pMove.A=FALSE,
                      diff.pMove.A=FALSE,
                      timeDep.pExit.A=FALSE,
                      nContact.A = time_contact_A,
                      param.nContact.A = NA,
```

```
timeDep.nContact.A=FALSE,
pTrans.A = pTrans_hostA,
param.pTrans.A = list(t_infectA=t_infectA_fct),
timeDep.pTrans.A=FALSE,
prefix.host.A="H",
pExit.B = p_Exit_fct_B,
param.pExit.B = NA,
timeDep.pExit.B=FALSE,
diff.pExit.B=TRUE,
pMove.B=NA,
param.pMove.B=NA,
timeDep.pMove.B=FALSE,
diff.pMove.B=FALSE,
nContext.B = time_countact_B,param.nContact.B = NA,
timeDep.nContact.B=FALSE,
pTrans.B = pTrans_hostB,
param.pTrans.B = list(p_max=p_max_fct_B,
                      t_incub=t_incub_fct_B),
timeDep.pTrans.B=FALSE,
prefix.host.B="V")
```
test.nosoi

<span id="page-15-1"></span>

dualNone *Dual-host pathogen in homogeneous hosts populations*

#### Description

This function, that can be wrapped within [nosoiSim](#page-26-1), runs a dual-host transmission chain simulation, without any structure features in both hosts populations. The simulation stops either at the end of given time (specified by length.sim) or when the number of hosts infected threshold (max.infected) is crossed.

# Usage

```
dualNone(
  length.sim,
 max.infected.A,
 max.infected.B,
  init.individuals.A,
  init.individuals.B,
  pExit.A,
  param.pExit.A,
  timeDep.pExit.A = FALSE,
  nContact.A,
  param.nContact.A,
  timeDep.nContact.A = FALSE,
```
#### dualNone **17**

```
pTrans.A,
 param.pTrans.A,
 timeDep.pTrans.A = FALSE,
 prefix.host.A = "H",
 pExit.B,
 param.pExit.B,
 timeDep.pExit.B = FALSE,
 nContact.B,
 param.nContact.B,
 timeDep.nContact.B = FALSE,
 pTrans.B,
 param.pTrans.B,
 timeDep.pTrans.B = FALSE,
 prefix.host.B = "V",print.progress = TRUE,
 print.step = 10
)
```
# Arguments

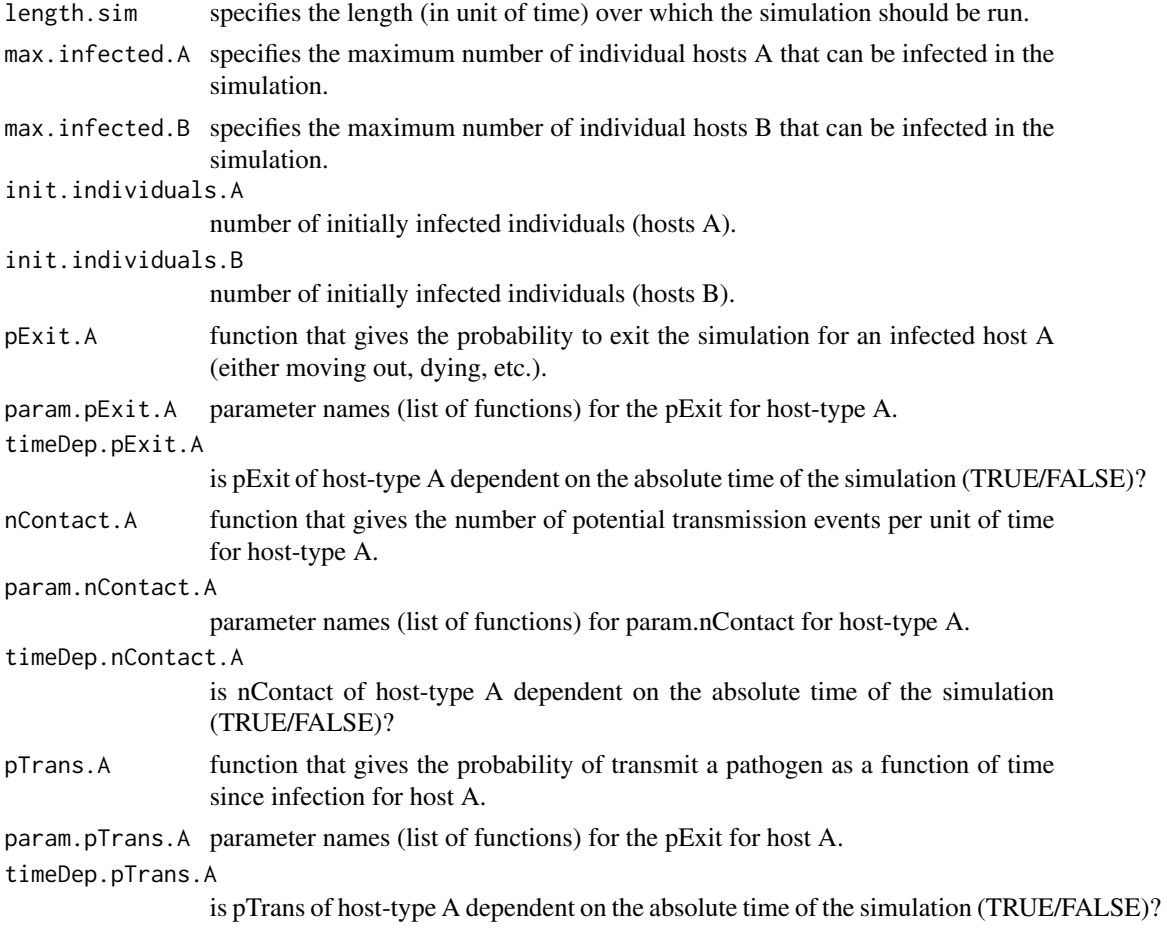

<span id="page-17-0"></span>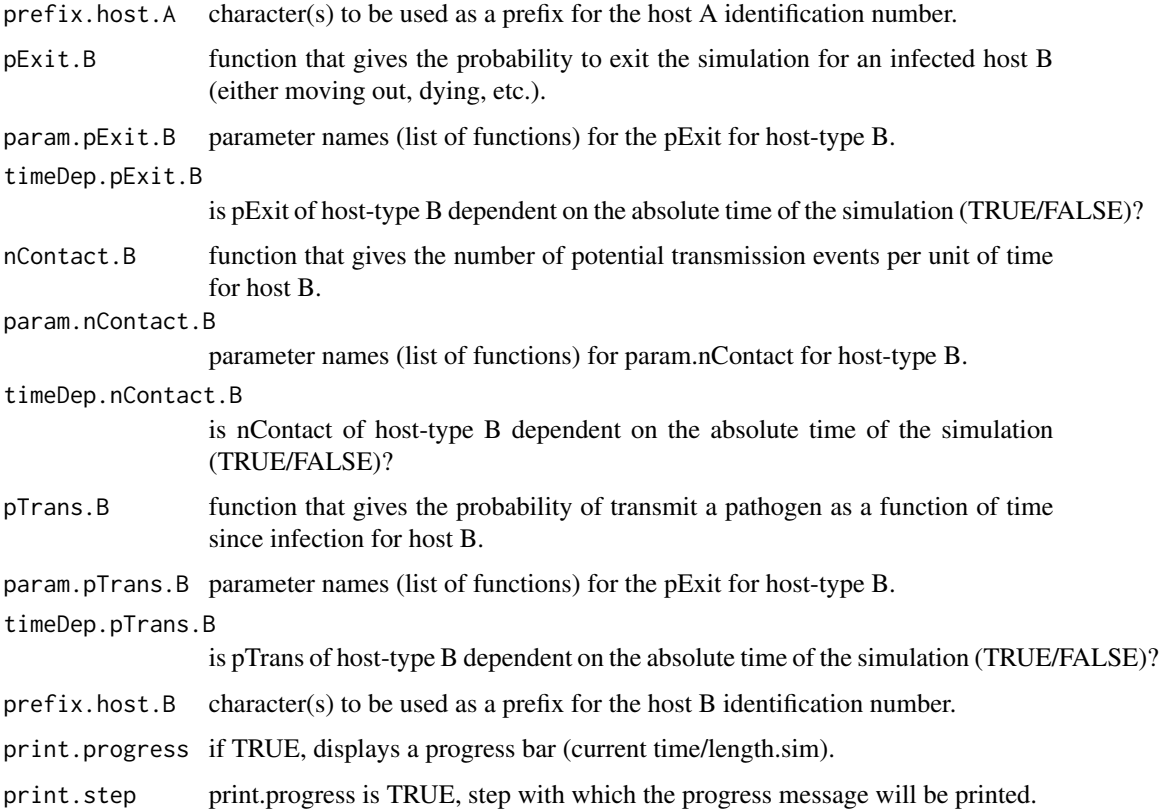

#### Details

The pExit and pTrans functions should return a single probability (a number between 0 and 1), and nContact a positive natural number (positive integer) or 0.

The param arguments should be a list of functions or NA. Each item name in the parameter list should have the same name as the argument in the corresponding function.

The use of timeDep (switch to TRUE) makes the corresponding function use the argument prestime (for "present time").

#### Value

An object of class [nosoiSim](#page-26-1), containing all results of the simulation.

# Suffixes

The suffix .A or .B specifies if the considered function or parameter concerns host type A or B.

# Order of Arguments

The user specified function's arguments should follow this order: t (mandatory), prestime (optional, only if timeDep is TRUE), parameters specified in the list.

#### <span id="page-18-0"></span>dualNone **19**

#### See Also

For simulations with a discrete structured host population, see [dualDiscrete](#page-9-1). For simulations with a structured population in continuous space, [dualContinuous](#page-1-1)

```
#Host A
t_infectA_fct \leftarrow function(x) \{rnorm(x,mean = 12, sd=3)\}pTrans_hostA <- function(t,t_infectA){
  if(t/t_infectA <= 1){p=sin(pi*t/t_infectA)}
  if(t/t_infectA > 1){p=0}return(p)
}
p_Exit_fctA <- function(t,t_infectA){
  if(t/t_infectA \leq 1){p=0}if(t/t_infectA > 1){p=1}return(p)
}
time_{contact_A} = function(t){sample(c(0,1,2),1,prob=c(0.2,0.4,0.4))}#Host B
t_incub_fct_B \leftarrow function(x){rnorm(x,mean = 5, sd=1)}
p_max_fct_B \leftarrow function(x){rbeta(x,shape1 = 5,shape2=2)}
p_Exit_fct_B <- function(t,prestime){(sin(prestime/12)+1)/5}
pTrans_hostB <- function(t,p_max,t_incub){
  if(t \leq t_incub{}^{p=0}if(t \geq t_incub){p=p_max}
  return(p)
}
time_contact_B = function(t){round(rnorm(1, 3, 1), 0)}
set.seed(90)
test.nosoi <- nosoiSim(type="dual", popStructure="none",
                       length.sim=40,
                        max.infected.A=100,
                       max.infected.B=200,
                       init.individuals.A=1,
                       init.individuals.B=0,
                        pExit.A = p_Exit_fctA,
                        param.pExit.A = list(t_infoctA = t_infoctA_fct),timeDep.pExit.A=FALSE,
                       nContact.A = time_contact_A,
                        param.nContact.A = NA,
                        timeDep.nContact.A=FALSE,
                       pTrans.A = pTrans_hostA,
                        param.pTrans.A = list(t_infectA=t_infectA_fct),
```

```
timeDep.pTrans.A=FALSE,
prefix.host.A="H",
pExit.B = p_Exit_fct_B,
param.pExit.B = NA,
timeDep.pExit.B=TRUE,
nContext.B = time_countact_B,param.nContact.B = NA,
timeDep.nContact.B=FALSE,
pTrans.B = pTrans_hostB,
param.pTrans.B = list(p_max=p_max_fct_B,
                     t_incub=t_incub_fct_B),
timeDep.pTrans.B=FALSE,
prefix.host.B="V")
```
test.nosoi

<span id="page-19-1"></span>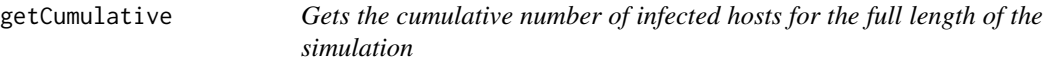

# Description

This function computes from the output of a nosoiSim simulation the cumulative count of infected hosts at each time step of the simulation. The output is a [data.table](#page-0-0).

### Usage

```
getCumulative(nosoi.output)
```
#### Arguments

nosoi.output Output of a nosoi simulation (object of class [nosoiSim](#page-26-1)).

# Value

The output is a [data.table](#page-0-0) with the following structure:

t Time-step (integer).

Count Cumulative number of infected hosts at given time-step.

type Host-type, identified by its user-defined prefix.

# See Also

[summary.nosoiSim](#page-27-1)

<span id="page-20-1"></span><span id="page-20-0"></span>

# Description

This function computes from the output of a nosoiSim simulation the dynamic count of infected hosts at each time step (and each state if discrete structure) of the simulation. The output is a [data.table](#page-0-0).

#### Usage

getDynamic(nosoi.output)

#### **Arguments**

nosoi.output Output of a nosoi simulation (object of class [nosoiSim](#page-26-1)).

# Value

The output is a [data.table](#page-0-0) with the following structure:

state (only when discrete structure) Given state

Count Current number of infected hosts at given time-step.

type Host-type, identified by its user-defined prefix.

t Time-step (integer).

#### See Also

[summary.nosoiSim](#page-27-1)

getHostData *Extracts specific data from a* nosoiSim *object*

#### Description

This function extracts data user-defined data (i.e. table.hosts, N.infected, table.state or popStructure) from a [nosoiSim](#page-26-1) object.

# Usage

```
getHostData(
 nosoi.output,
 what = c("table.hosts", "N.infected", "table.state", "popStructure"),
 pop = "A")
```
#### <span id="page-21-0"></span>Arguments

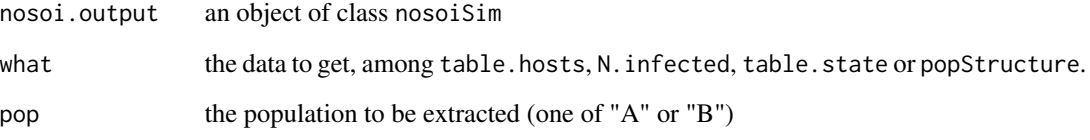

# Value

Returns a [data.table](#page-0-0) with the requested data.

# See Also

To directly extract table.hosts or table.state, you can also use [getTableHosts](#page-22-1) and [getTableState](#page-23-1) respectively.

# Examples

```
t_incub_fct \leftarrow function(x){rnorm(x,mean = 5, sd=1)}
p_max_fct \leftarrow function(x) \{rbeta(x, shape1 = 5, shape2=2)\}p_Exit_fct <- function(t){return(0.08)}
proba <- function(t,p_max,t_incub){
  if(t \leq t_incub{p=0}if(t \geq t\_incub)\{p=p\_max\}return(p)
}
time_contact <- function(t){round(rnorm(1, 3, 1), 0)}
test.nosoi <- nosoiSim(type="single", popStructure="none",
                        length=40,
                        max.infected=100,
                        init.individuals=1,
                        nContact=time_contact,
                        param.nContact=NA,
                        pTrans = proba,
                        param.pTrans = list(p_max=p_max_fct,
                                             t_incub=t_incub_fct),
                        pExit=p_Exit_fct,
                        param.pExit=NA)
```
data.extracted <- getHostData(test.nosoi, "table.hosts", "A")

<span id="page-22-2"></span><span id="page-22-0"></span>

#### Description

Gets an estimate of secondary cases (what R0 usually tries to estimate) and its distribution from the output of a nosoiSim simulation. The actual calculation is based on inactive hosts at the end of the simulation to avoid bias introduced by hosts that have not finished their transmission potential.

# Usage

```
getR0(nosoi.output)
```
#### Arguments

nosoi.output Output of a nosoi simulation (object of class [nosoiSim](#page-26-1)).

#### Value

A list with the following items:

N.inactive Number of inactive hosts at the end of the simulation.

R0.mean Mean R0 based on the distribution (see below).

R0.dist Distribution for each host of the secondary cases it generated (in case of dual-hosts, then the secondary cases of the same host-type).

#### See Also

[summary.nosoiSim](#page-27-1)

<span id="page-22-1"></span>getTableHosts *Extracts* table.hosts *from a* nosoiSim *object*

# Description

This function extracts the table. hosts for the request host-type from a [nosoiSim](#page-26-1) object.

# Usage

```
getTableHosts(nosoi.output, pop = "A")
```
# Arguments

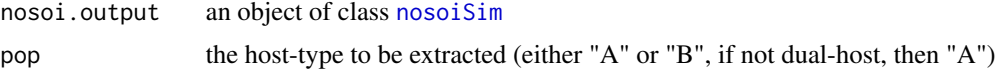

#### Value

Returns a [data.table](#page-0-0) with the requested data. The table.hosts (class [data.table](#page-0-0)) contains informations about each host that has been simulated (one row is one host). The structure of the table is the following:

hosts.ID Unique identifier for the host, based on user-defined prefix and an integer.

inf.by Unique identifier for the host that infected the current one.

- inf.in (only if structure is present) State or coordinates (in that case inf.in.x and inf.in.y) in which the host was infected.
- current.in (only if structure is present) State or coordinates (in that case current.in.x and current.in.y) in which the host is at the end of the simulation.
- current.env.value (only if continuous structure is present) Environmental value (raster cell value) in which the host is at the end of the simulation.
- current.cell.raster (only if continuous structure is present) Raster cell numeric ID in which the host is at the end of the simulation.
- host.count (only if structure is present) Host count in the current state or raster cell (beware, updated only if used).

inf.time When did the host enter the simulation (infection time).

out.time When did the host exit the simulation (NA if still active).

- active Is the host still active at the end of the simulation (TRUE for YES, FALSE for NO)?
- parameters The remaining columns are the sampled values for the individual-based parameters (if any) specified by the user.

<span id="page-23-1"></span>getTableState *Extracts* table.state *from a* nosoiSim *object*

#### Description

This function extracts the table. state for the request host-type from a [nosoiSim](#page-26-1) object. table. state is present only if there is any structure (discrete or continuous) used.

#### Usage

```
getTableState(nosoi.output, pop = "A")
```
#### **Arguments**

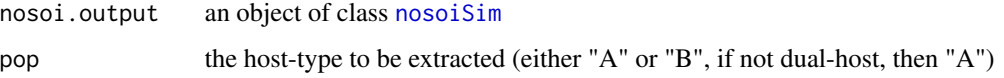

<span id="page-23-0"></span>

#### <span id="page-24-0"></span>Value

Returns a [data.table](#page-0-0) with the requested data. The table.state (class [data.table](#page-0-0)) contains informations the location of each host during time (one row is one host at one location). The structure of the table is the following:

- hosts.ID Unique identifier for the host, based on user-defined prefix and an integer.
- state State or coordinates (in that case state.x and state.y) in which the host is during that time interval.
- current.env.value (only if continuous structure is present) Environmental value (raster cell value) in which the host is at the end of the simulation.
- current.cell.raster (only if continuous structure is present) Raster cell numeric ID in which the host is at the end of the simulation.

time.from Time-step at which the host moved to the location.

time.to Time-step at which the host exited the location (either by exiting the simulation or moving somewhere else).

<span id="page-24-1"></span>getTransmissionTree *Gets the full transmission tree (phylogenetic tree-like) from a* nosoi *simulation*

#### **Description**

From a nosoi simulated epidemics, this function extracts the full transmission tree in a form mimicking a phylogenetic tree.

#### Usage

```
getTransmissionTree(nosoiInf)
```
# Arguments

nosoiInf an object of class [nosoiSim](#page-26-1)

#### Details

This function uses packages tidytree and treeio, that rely on [ape](#page-0-0).

#### Value

A tree of class [treedata](#page-0-0), containing a phylogenetic tree based on the transmission chain and the mapped data at all the nodes.

# See Also

For exporting the annotated tree to other software packages, see functions in **treeio** (e.g. [write.beast](#page-0-0)). To sub-sample this tree, see functions [sampleTransmissionTree](#page-29-1) and [sampleTransmissionTreeFromExiting](#page-31-1)

```
t_incub_fct < - function(x){rnorm(x,mean = 5, sd=1)}
p_max_fct \leftarrow function(x) \{rbeta(x, shape1 = 5, shape2=2)\}p_Exit_fct <- function(t){return(0.08)}
p_Move_fct < -function(t){return(0.1)}proba <- function(t,p_max,t_incub){
  if(t \leq t_incub{p=0}if(t \geq t_incub{}^{p=p_{max}}return(p)
}
time_contact = function(t){round(rnorm(1, 3, 1), 0)}
transition.matrix = matrix(c(0, 0.2, 0.4, 0.5, 0, 0.6, 0.5, 0.8, 0),
                           nrow = 3, ncol = 3,
                           dimnames = list(c("A", "B", "C"), c("A", "B", "C"))set.seed(805)
test.nosoi <- nosoiSim(type="single", popStructure="discrete",
                        length=20,
                        max.infected=100,
                        init.individuals=1,
                        init.structure="A",
                        structure.matrix=transition.matrix,
                        pMove=p_Move_fct,
                        param.pMove=NA,
                        nContact=time_contact,
                        param.nContact=NA,
                        pTrans = proba,
                        param.pTrans = list(p_max=p_max_fct,
                                             t_incub=t_incub_fct),
                        pExit=p_Exit_fct,
                        param.pExit=NA
\lambda## Make sure all needed packages are here
if (requireNamespace("ape", quietly = TRUE)
    || requireNamespace("tidytree", quietly = TRUE)
    || requireNamespace("treeio", quietly = TRUE)) {
  library(ape)
  library(tidytree)
  library(treeio)
  #' ## Full transmission tree
  ttreedata <- getTransmissionTree(test.nosoi)
  plot(ttreedata@phylo)
  ## Sampling "non dead" individuals
  hID <- c("H-1", "H-7", "H-15", "H-100")
  samples <- data.table(hosts = hID,
```
#### <span id="page-26-0"></span>nosoiSim 27

```
times = c(5.2, 9.3, 10.2, 16),
                      labels = paste@(hID, " - s"))sampledTree <- sampleTransmissionTree(test.nosoi, ttreedata, samples)
plot(sampledTree@phylo)
## Sampling "dead" individuals
sampledDeadTree <- sampleTransmissionTreeFromExiting(ttreedata, hID)
plot(sampledDeadTree@phylo)
}
```
<span id="page-26-1"></span>

nosoiSim *Top-level function to use* nosoi*.*

#### Description

This function determines which general settings the user wants to use for his simulation. All other arguments are passed down to the chosen simulator itself, such as [singleNone](#page-40-1), [singleDiscrete](#page-37-1), [singleContinuous](#page-33-1), [dualNone](#page-15-1), [dualDiscrete](#page-9-1) or [dualContinuous](#page-1-1).

#### Usage

```
nosoisim(type = "single", popStructure = "none", ...)
```
#### Arguments

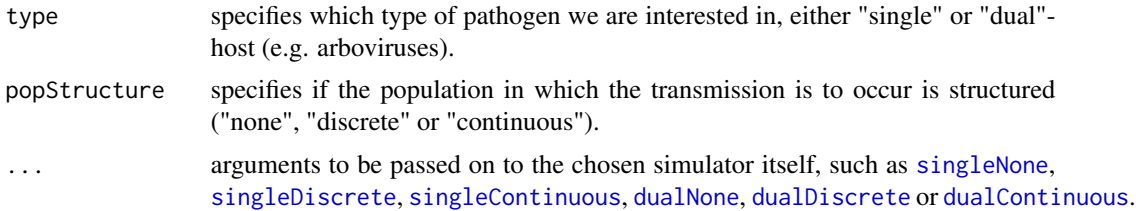

#### Value

An object of class nosoiSim, containing all results of the simulation. Class nosoiSim object have the following slots:

total.time Number of time steps the simulation ran (integer).

type String giving the simulation type ("single" or "dual" host).

host.info.A: object of class nosoiSimOne N.infected Number of infected hosts (integer).

- table.hosts Table containing the results of the simulation (see [getTableHosts](#page-22-1) for more details on the table).
- table.state Table containing the results of the simulation, focusing on the movement history of each host (see [getTableState](#page-23-1) for more details on the table).
- <span id="page-27-0"></span>prefix.host String containing the prefix used to name hosts (character string).
- popStructure String giving the population structure (one of "none", "discrete" or "continuous").
- host.info.B: object of class nosoiSimOne Same structure as host.info.A, but for host B (if it exists).

#### See Also

Individual simulation functions: [singleNone](#page-40-1), [singleDiscrete](#page-37-1), [singleContinuous](#page-33-1), [dualNone](#page-15-1), [dualDiscrete](#page-9-1) and [dualContinuous](#page-1-1).

Functions to extract the results: [getTableHosts](#page-22-1), [getTableState](#page-23-1)

Summary statistics functions: [nosoiSummary](#page-27-2), [getCumulative](#page-19-1), [getDynamic](#page-20-1), [getR0](#page-22-2)

# Examples

```
t_incub_fct \leftarrow function(x){rnorm(x,mean = 5, sd=1)}
p_max_fct \leftarrow function(x) \{rbeta(x, shape1 = 5, shape2=2)\}p_Exit_fct <- function(t){return(0.08)}
proba <- function(t,p_max,t_incub){
if(t \leq t_incub{p=0}if(t \geq t_incub){p=p_max}
return(p)
}
time_contact = function(t){round(rnorm(1, 3, 1), 0)}
test.nosoi <- nosoiSim(type="single", popStructure="none",
                       length=40,
                       max.infected=100,
                       init.individuals=1,
                       nContact=time_contact,
                       param.nContact=NA,
                       pTrans = proba,
                       param.pTrans = list(p_max=p_max_fct,
                                            t_incub=t_incub_fct),
                       pExit=p_Exit_fct,
                       param.pExit=NA)
test.nosoi
```
<span id="page-27-2"></span>

nosoiSummary *Summarizes the epidemiological features of a* nosoi *simulation*

#### <span id="page-27-1"></span>Description

This function provides summary information about the simulation (number of infected hosts, R0, etc.) as a list.

# <span id="page-28-0"></span>nosoiSummary 29

#### Usage

nosoiSummary(object)

## S3 method for class 'nosoiSim' summary(object, ...)

#### Arguments

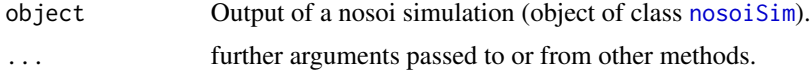

#### Value

All computed data is provided in a list:

- $R0$  Provides a sublist with number of inactive hosts at the end of the simulation N. inactive, mean R0 R0.mean, and R0 distribution R0.dist. For more details, see [getR0](#page-22-2).
- dynamics [data.table](#page-0-0) with the count of currently infected (i.e. active) hosts at each time step of the simulation (by state if the simulation was in a discrete structured host population). For more details, see [getDynamic](#page-20-1).
- cumulative [data.table](#page-0-0) with the cumulative count of infected hosts at each time step of the simulation. For more details, see [getCumulative](#page-19-1).

#### See Also

You can directly compute each elements of the list without using the summarise function. See [getR0](#page-22-2), [getDynamic](#page-20-1) and [getCumulative](#page-19-1).

```
t_incub_fct \leftarrow function(x){rnorm(x,mean = 5, sd=1)}
p_max_fct \leftarrow function(x) \{rbeta(x, shape1 = 5, shape2=2)\}p_Exit_fct <- function(t){return(0.08)}
proba <- function(t,p_max,t_incub){
if(t \leq t_incub){p=0}
if(t \geq t_incub{p=p_{max}}return(p)
}
time_contact <- function(t){round(rnorm(1, 3, 1), 0)}
test.nosoi <- nosoiSim(type="single", popStructure="none",
                       length=40,
                       max.infected=100,
                       init.individuals=1,
                       nContact=time_contact,
                       param.nContact=NA,
                       pTrans = proba,
```
# <span id="page-29-0"></span>30 sampleTransmissionTree

```
param.pTrans = list(p_max=p_max_fct,
                    t_incub=t_incub_fct),
pExit=p_Exit_fct,
param.pExit=NA)
```
nosoiSummary(test.nosoi)

<span id="page-29-1"></span>sampleTransmissionTree

*Sample the transmission tree (phylogenetic tree-like)*

# Description

Sample a full transmission tree. This function allows for sampling multiple times on the same lineage. When this happens, the sampled ancestor is a tip with length zero.

#### Usage

sampleTransmissionTree(nosoiInf, tree, samples)

#### Arguments

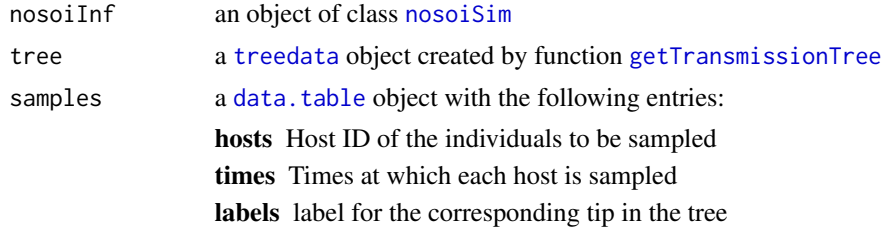

#### Details

The tree needs to be produced by function [getTransmissionTree](#page-24-1) applied on the same nosoiSim object.

#### Value

A tree of class [treedata](#page-0-0), containing a phylogenetic tree based on the transmission chain and the mapped data at all the nodes.

# See Also

For exporting the annotated tree to other software packages, see functions in **treeio** (e.g. [write.beast](#page-0-0)).

To get the full transmission matrix, see [getTransmissionTree](#page-24-1).

For sampling only dead individuals, see [sampleTransmissionTreeFromExiting](#page-31-1).

# sampleTransmissionTree 31

```
t_incub_fct < - function(x){rnorm(x,mean = 5, sd=1)}
p_max_fct \leftarrow function(x) \{rbeta(x, shape1 = 5, shape2=2)\}p_Exit_fct <- function(t){return(0.08)}
p_Move_fct <- function(t){return(0.1)}
proba <- function(t,p_max,t_incub){
  if(t \leq t_incub{p=0}if(t \geq t_incub{}^{p=p_{max}}return(p)
}
time_contact = function(t){round(rnorm(1, 3, 1), 0)}
transition.matrix = matrix(c(0, 0.2, 0.4, 0.5, 0, 0.6, 0.5, 0.8, 0),
                           nrow = 3, ncol = 3,
                           dimnames = list(c("A", "B", "C"), c("A", "B", "C"))set.seed(805)
test.nosoi <- nosoiSim(type="single", popStructure="discrete",
                        length=20,
                        max.infected=100,
                        init.individuals=1,
                        init.structure="A",
                        structure.matrix=transition.matrix,
                        pMove=p_Move_fct,
                        param.pMove=NA,
                        nContact=time_contact,
                        param.nContact=NA,
                        pTrans = proba,
                        param.pTrans = list(p_max=p_max_fct,
                                             t_incub=t_incub_fct),
                        pExit=p_Exit_fct,
                        param.pExit=NA
\lambda## Make sure all needed packages are here
if (requireNamespace("ape", quietly = TRUE)
    || requireNamespace("tidytree", quietly = TRUE)
    || requireNamespace("treeio", quietly = TRUE)) {
  library(ape)
  library(tidytree)
  library(treeio)
  #' ## Full transmission tree
  ttreedata <- getTransmissionTree(test.nosoi)
  plot(ttreedata@phylo)
  ## Sampling "non dead" individuals
  hID <- c("H-1", "H-7", "H-15", "H-100")
  samples <- data.table(hosts = hID,
```

```
times = c(5.2, 9.3, 10.2, 16),
                      labels = paste@(hID, " - s"))sampledTree <- sampleTransmissionTree(test.nosoi, ttreedata, samples)
plot(sampledTree@phylo)
## Sampling "dead" individuals
sampledDeadTree <- sampleTransmissionTreeFromExiting(ttreedata, hID)
plot(sampledDeadTree@phylo)
}
```

```
sampleTransmissionTreeFromExiting
```
*Sample the transmission tree (phylogenetic tree-like) among the exited hosts*

# Description

Sample a full transmission tree. This function allows for sampling only exited (i.e. inactive) individuals (e.g. when the sampling procedure is destructive or cuts the hosts from the population). Beware because it does not influence the epidemiological process, it only means that the host has been sampled when exiting the simulation.

#### Usage

sampleTransmissionTreeFromExiting(tree, hosts)

#### **Arguments**

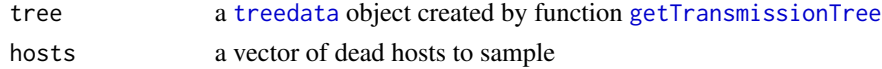

#### Details

The tree needs to be produced by function [getTransmissionTree](#page-24-1) applied on the same nosoiSim object.

#### Value

A tree of class [treedata](#page-0-0), containing a phylogenetic tree based on the transmission chain and the mapped data at all the nodes.

#### See Also

For exporting the annotated tree to other software packages, see functions in **treeio** (e.g. [write.beast](#page-0-0)). To get the full transmission matrix, see [getTransmissionTree](#page-24-1).

For sampling among non-dead individuals, see [sampleTransmissionTree](#page-29-1).

```
t_incub_fct < - function(x){rnorm(x,mean = 5, sd=1)}
p_max_fct \leftarrow function(x) \{rbeta(x, shape1 = 5, shape2=2)\}p_Exit_fct <- function(t){return(0.08)}
p_Move_fct < -function(t){return(0.1)}proba <- function(t,p_max,t_incub){
  if(t \leq t_incub{p=0}if(t \geq t_incub{}^{p=p_{max}}return(p)
}
time_contact = function(t){round(rnorm(1, 3, 1), 0)}
transition.matrix = matrix(c(0, 0.2, 0.4, 0.5, 0, 0.6, 0.5, 0.8, 0),
                           nrow = 3, ncol = 3,
                           dimnames = list(c("A", "B", "C"), c("A", "B", "C"))set.seed(805)
test.nosoi <- nosoiSim(type="single", popStructure="discrete",
                        length=20,
                        max.infected=100,
                        init.individuals=1,
                        init.structure="A",
                        structure.matrix=transition.matrix,
                        pMove=p_Move_fct,
                        param.pMove=NA,
                        nContact=time_contact,
                        param.nContact=NA,
                        pTrans = proba,
                        param.pTrans = list(p_max=p_max_fct,
                                             t_incub=t_incub_fct),
                        pExit=p_Exit_fct,
                        param.pExit=NA
\lambda## Make sure all needed packages are here
if (requireNamespace("ape", quietly = TRUE)
    || requireNamespace("tidytree", quietly = TRUE)
    || requireNamespace("treeio", quietly = TRUE)) {
  library(ape)
  library(tidytree)
  library(treeio)
  #' ## Full transmission tree
  ttreedata <- getTransmissionTree(test.nosoi)
  plot(ttreedata@phylo)
  ## Sampling "non dead" individuals
  hID <- c("H-1", "H-7", "H-15", "H-100")
  samples <- data.table(hosts = hID,
```

```
times = c(5.2, 9.3, 10.2, 16),
                      labels = paste@(hID, " - s"))sampledTree <- sampleTransmissionTree(test.nosoi, ttreedata, samples)
plot(sampledTree@phylo)
## Sampling "dead" individuals
sampledDeadTree <- sampleTransmissionTreeFromExiting(ttreedata, hID)
plot(sampledDeadTree@phylo)
}
```
<span id="page-33-1"></span>singleContinuous *Single-host pathogen in a structured (continuous) host population*

# Description

This function runs a single-host transmission chain simulation, with a structured host population (such as spatial features) in a continuous space. The simulation stops either at the end of given time (specified by length.sim) or when the number of hosts infected threshold (max.infected) is passed. The movement of hosts on the continuous space map is a random walk (Brownian motion) that can be modified towards a biased random walk where hosts tend to be attracted to higher values of the environmental variable defined by the raster.

### Usage

```
singleContinuous(
  length.sim,
  max.infected,
  init.individuals,
  init.structure,
  structure.raster,
  diff.pExit = FALSE,timeDep.pExit = FALSE,
  hostCount.pExit = FALSE,
  pExit,
 param.pExit,
  diff.pMove = FALSE,
  timeDep.pMove = FALSE,
  hostCount.pMove = FALSE,
  pMove,
  param.pMove,
  diff.sdMove = FALSE,
  timeDep.sdMove = FALSE,
  hostCount.sdMove = FALSE,
  sdMove,
  param.sdMove,
```
# singleContinuous 35

```
attracted.by.raster = FALSE,
diff.nContact = FALSE,
timeDep.nContact = FALSE,
hostCount.nContact = FALSE,
nContact,
param.nContact,
diff.pTrans = FALSE,
timeDep.pTrans = FALSE,
hostCount.pTrans = FALSE,
pTrans,
param.pTrans,
prefix.host = "H",print.progress = TRUE,
print.step = 10
```
# Arguments

 $\mathcal{L}$ 

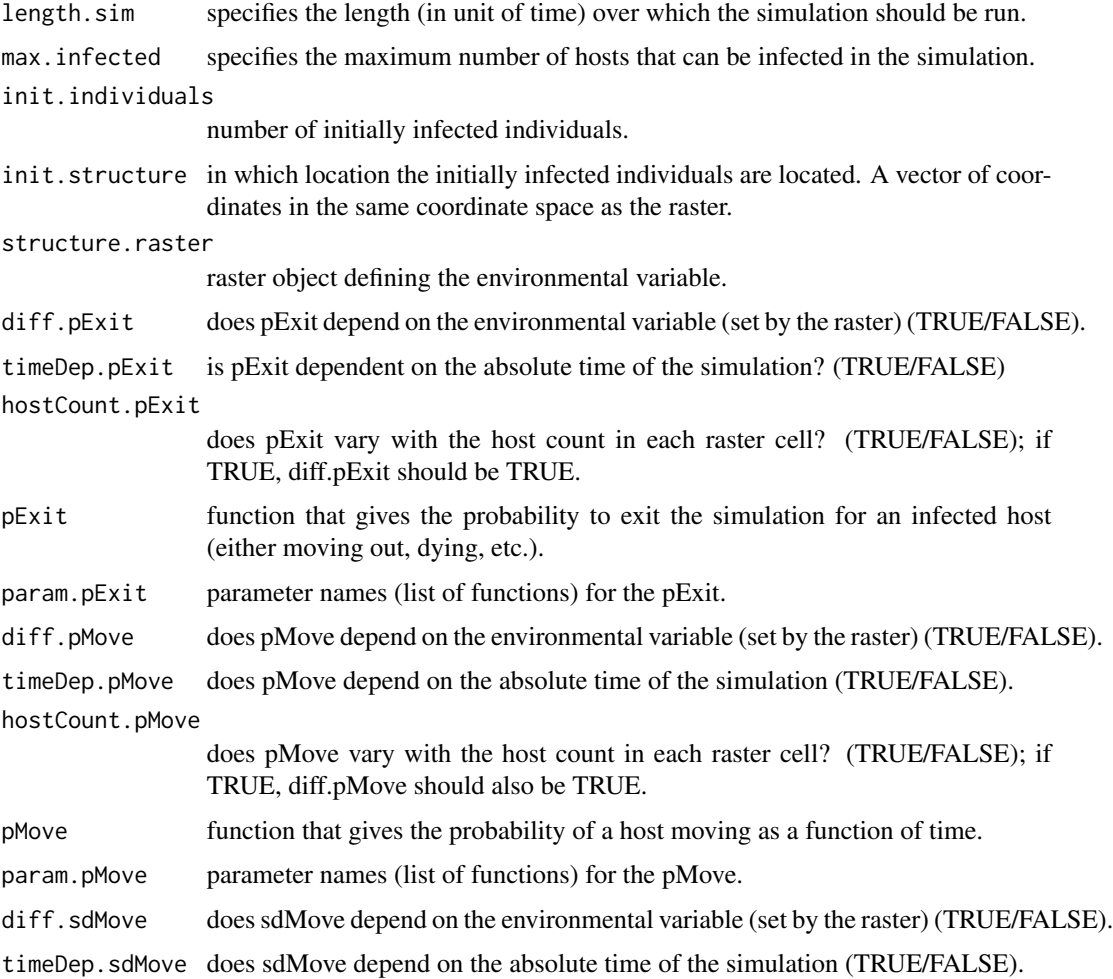

<span id="page-35-0"></span>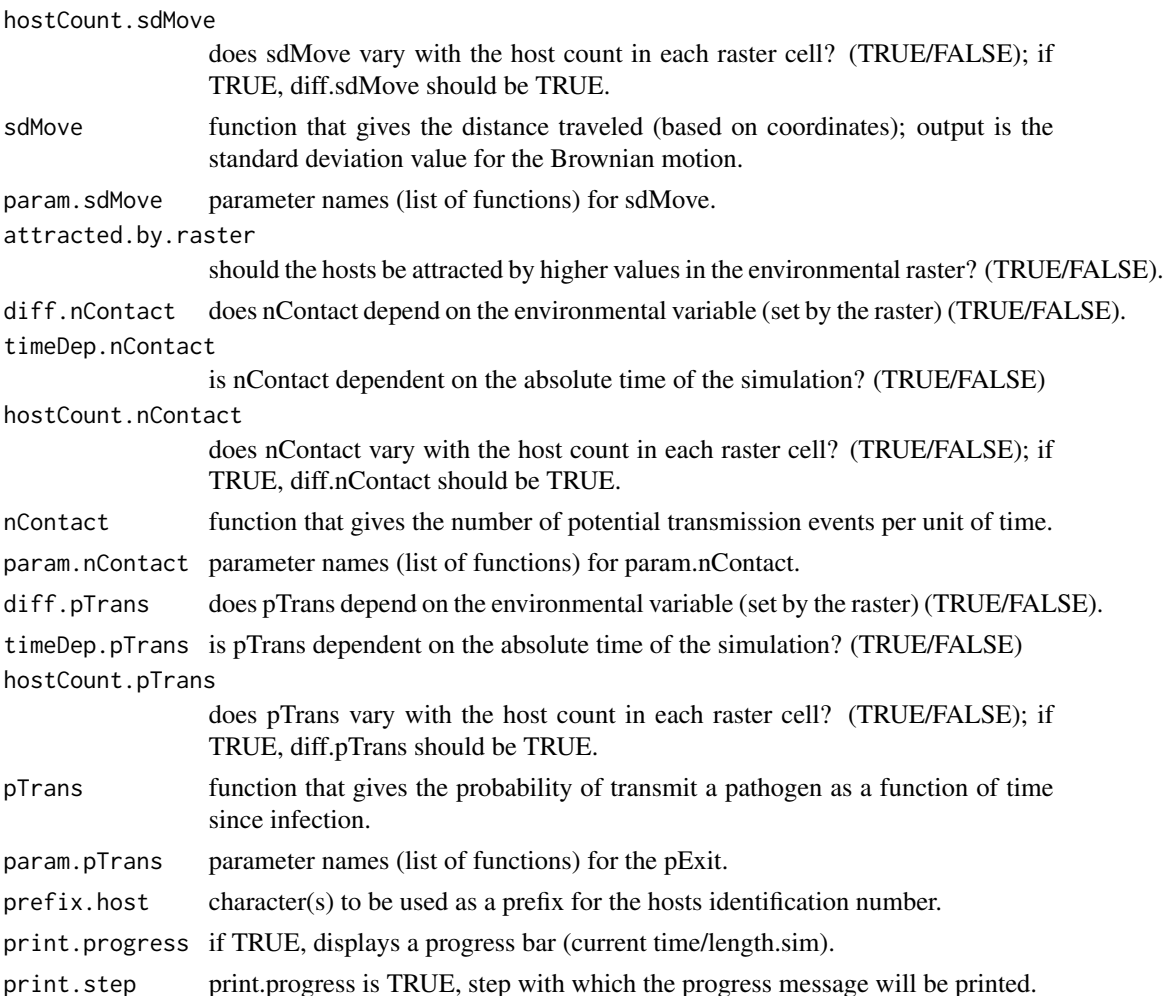

# Details

The pExit and pTrans functions should return a single probability (a number between 0 and 1), and nContact a positive natural number (positive integer) or 0.

The param arguments should be a list of functions or NA. Each item name in the parameter list should have the same name as the argument in the corresponding function.

The use of timeDep (switch to TRUE) makes the corresponding function use the argument prestime (for "present time").

# Value

An object of class [nosoiSim](#page-26-1), containing all results of the simulation.

# Raster

The structure raster provided provided should of class raster. High values of the environmental variable can attract hosts if attracted.by.raster is TRUE.

#### <span id="page-36-0"></span>singleContinuous 37

#### Structure Parameters

The pMove function should return a single probability (a number between 0 and 1), and sdMove a real number (keep in mind this number is related to your coordinate space).

The use of diff (switch to TRUE) makes the corresponding function use the argument current.env.value (for "current environmental value").

The use of hostCount (switch to TRUE) makes the corresponding function use the argument host.count.

#### Order of Arguments

The user specified function's arguments should follow this order: t (mandatory), prestime (optional, only if timeDep is TRUE), current.env.value (optional, only if diff is TRUE), host.count (optional, only if hostCount is TRUE) and parameters specified in the list.

# See Also

For simulations with a discrete structure, see [singleDiscrete](#page-37-1). For simulations without any structures, see [singleNone](#page-40-1).

```
library(raster)
#Generating a raster the for movement
set.seed(860)
test.raster <- raster(nrows=100, ncols=100, xmn=-50, xmx=50, ymn=-50,ymx=50)
test.raster[] <- runif(10000, -80, 180)
test.raster <- focal(focal(test.raster, w=matrix(1, 5, 5), mean), w=matrix(1, 5, 5), mean)
plot(test.raster)
t_incub_fct \leftarrow function(x){rnorm(x,mean = 5, sd=1)}
p_max_fct \leq function(x) {rbeta(x, shape1 = 5, shape2=2) }
p_Move_fct <- function(t){return(0.1)}
sdMove_fct = function(t,current.env.value){return(100/(current.env.value+1))}
p_Exit_fct <- function(t){return(0.08)}
proba <- function(t,p_max,t_incub){
  if(t \leq t_incub{p=0}if(t \geq t_incub{}^{p=p_{max}}return(p)
}
time\_contact = function(t){round(rnorm(1, 3, 1), 0)}start.pos \leq c(0,0)test.nosoiA <- nosoiSim(type="single", popStructure="continuous",
                   length=200,
```

```
max.infected=500,
init.individuals=1,
init.structure=start.pos,
structure.raster=test.raster,
pMove=p_Move_fct,
param.pMove=NA,
diff.sdMove=TRUE,
sdMove=sdMove_fct,
param.sdMove=NA,
attracted.by.raster=TRUE,
nContact=time_contact,
param.nContact=NA,
pTrans = proba,
param.pTrans = list(p_max=p_max_fct,
                    t_incub=t_incub_fct),
pExit=p_Exit_fct,
param.pExit=NA)
```
<span id="page-37-1"></span>singleDiscrete *Single-host pathogen in a structured (discrete) host population*

# Description

This function, that can be wrapped within nosoi Sim, runs a single-host transmission chain simulation, with a discrete host population structure (e.g. spatial, socio-economic, etc.). The simulation stops either at the end of given time (specified by length.sim) or when the number of hosts infected threshold (max.infected) is crossed.

# Usage

```
singleDiscrete(
  length.sim,
 max.infected,
  init.individuals,
  init.structure,
  structure.matrix,
  diff.pExit = FALSE,
  timeDep.pExit = FALSE,
  hostCount.pExit = FALSE,
  pExit,
 param.pExit,
  diff.pMove = FALSE,
  timeDep.pMove = FALSE,
  hostCount.pMove = FALSE,
  pMove,
  param.pMove,
  diff.nContact = FALSE,
```
# singleDiscrete 39

```
timeDep.nContact = FALSE,
hostCount.nContact = FALSE,
nContact,
param.nContact,
diff.pTrans = FALSE,
timeDep.pTrans = FALSE,
hostCount.pTrans = FALSE,
pTrans,
param.pTrans,
prefix.host = "H",
print.progress = TRUE,
print.step = 10
```
# Arguments

)

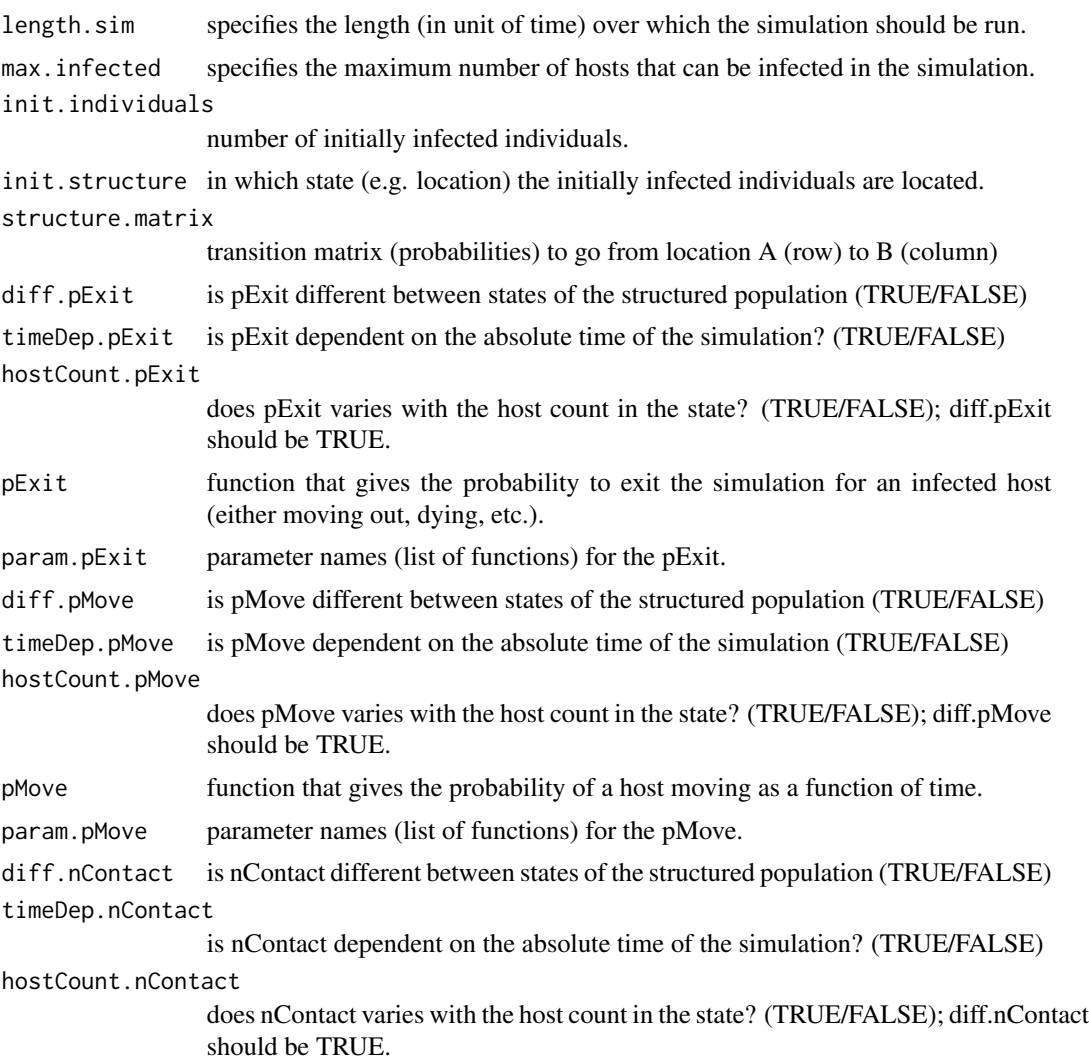

<span id="page-39-0"></span>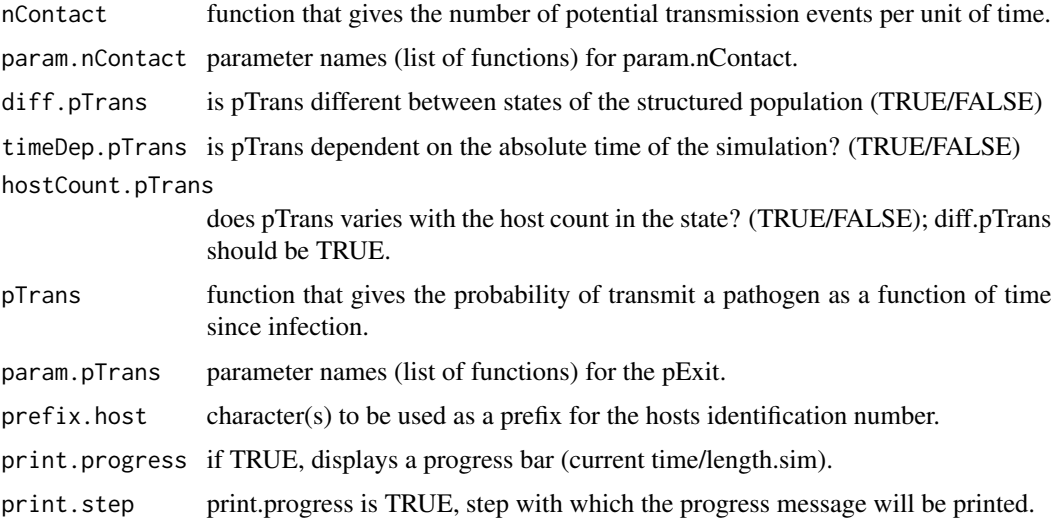

#### Details

The pExit and pTrans functions should return a single probability (a number between 0 and 1), and nContact a positive natural number (positive integer) or 0.

The param arguments should be a list of functions or NA. Each item name in the parameter list should have the same name as the argument in the corresponding function.

The use of timeDep (switch to TRUE) makes the corresponding function use the argument prestime (for "present time").

# Value

An object of class [nosoiSim](#page-26-1), containing all results of the simulation.

# Structure Matrix

The structure matrix provided provided should of class matrix, with the same number of rows and columns, rows representing departure state and column the arrival state. All rows should add to 1.

#### Structure Parameters

The pMove function should return a single probability (a number between 0 and 1).

The use of diff (switch to TRUE) makes the corresponding function use the argument current.in (for "currently in"). Your function should in that case give a result for every possible discrete state.

The use of hostCount (switch to TRUE) makes the corresponding function use the argument host.count.

#### Order of Arguments

The user specified function's arguments should follow this order: t (mandatory), prestime (optional, only if timeDep is TRUE), current.in (optional, only if diff is TRUE), host.count (optional, only if hostCount is TRUE) and parameters specified in the list.

#### <span id="page-40-0"></span>singleNone 41

#### See Also

For simulations with a structure in continuous space, see [singleContinuous](#page-33-1). For simulations without any structures, see [singleNone](#page-40-1).

#### Examples

```
t_incub_fct <- function(x){rnorm(x,mean = 5, sd=1)}
p_max_fct \leftarrow function(x) \{rbeta(x, shape1 = 5, shape2=2)\}p_Exit_fct <- function(t){return(0.08)}
p_Move_fct <- function(t){return(0.1)}
proba <- function(t,p_max,t_incub){
if(t \leq t_incub)p=0if(t \geq t_incub){p=p_max}
return(p)
}
time_contact = function(t){round(rnorm(1, 3, 1), 0)}
transition.matrix = matrix(c(0, 0.2, 0.4, 0.5, 0, 0.6, 0.5, 0.8, 0),
                            nrow = 3, ncol = 3,
                            dimnames=list(c("A","B","C"),c("A","B","C")))
set.seed(805)
test.nosoiA <- nosoiSim(type="single", popStructure="discrete",
                        length=20,
                        max.infected=100,
                        init.individuals=1,
                        init.structure="A",
                        structure.matrix=transition.matrix,
                        pMove=p_Move_fct,
                        param.pMove=NA,
                        nContact=time_contact,
                        param.nContact=NA,
                        pTrans = proba,
                       param.pTrans = list(p_max=p_max_fct,
                                            t_incub=t_incub_fct),
                      pExit=p_Exit_fct,
                      param.pExit=NA)
```
<span id="page-40-1"></span>singleNone *Single-host pathogen in a homogeneous host population*

#### Description

This function, that can be wrapped within [nosoiSim](#page-26-1), runs a single-host transmission chain simulation, without any structure features in the host population. The simulation stops either at the end of given time (specified by length.sim) or when the number of hosts infected threshold (max.infected) is crossed.

# Usage

```
singleNone(
 length.sim,
 max.infected,
 init.individuals,
 pExit,
 param.pExit,
 timeDep.pExit = FALSE,
 nContact,
 param.nContact,
 timeDep.nContact = FALSE,
 pTrans,
 param.pTrans,
 timeDep.pTrans = FALSE,
 prefix.host = "H",print.progress = TRUE,
 print.step = 10
)
```
# Arguments

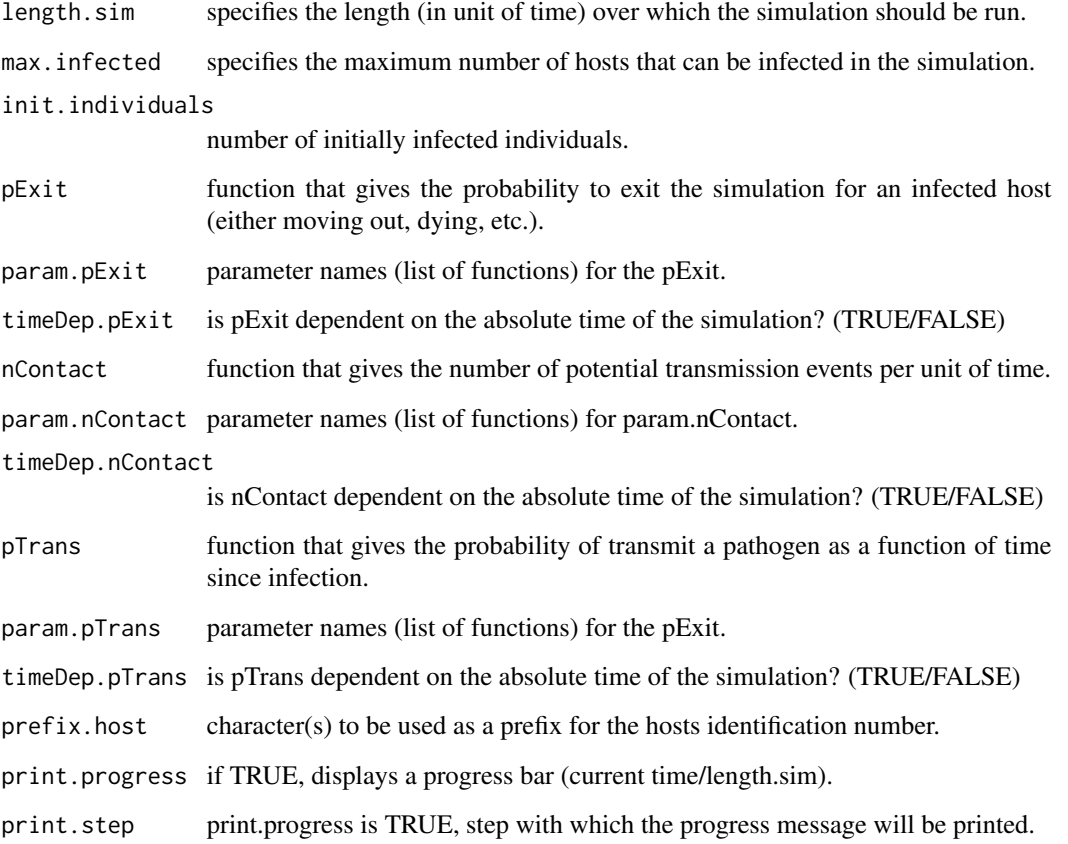

# <span id="page-42-0"></span>singleNone 43

## Details

The pExit and pTrans functions should return a single probability (a number between 0 and 1), and nContact a positive natural number (positive integer) or 0.

The param arguments should be a list of functions or NA. Each item name in the parameter list should have the same name as the argument in the corresponding function.

The use of timeDep (switch to TRUE) makes the corresponding function use the argument prestime (for "present time").

#### Value

An object of class [nosoiSim](#page-26-1), containing all results of the simulation.

#### Order of Arguments

The user specified function's arguments should follow this order: t (mandatory), prestime (optional, only if timeDep is TRUE), parameters specified in the list.

#### See Also

For simulations with a discrete structured host population, see [singleDiscrete](#page-37-1). For simulations with a structured population in continuous space, [singleContinuous](#page-33-1)

#### Examples

```
t_incub_fct <- function(x){rnorm(x,mean = 5, sd=1)}
p_max_fct \leftarrow function(x) { rbeta(x, shape1 = 5, shape2=2) }
p_Exit_fct <- function(t){return(0.08)}
proba <- function(t,p_max,t_incub){
if(t \leq t_incub\{p=0\}if(t \geq t_incub{p=p_{max}}return(p)
}
time_contact <- function(t){round(rnorm(1, 3, 1), 0)}
test.nosoi <- nosoiSim(type="single", popStructure="none",
                      length=40,
                      max.infected=100,
                      init.individuals=1,
                      nContact=time_contact,
                      param.nContact=NA,
                      pTrans = proba,
                      param.pTrans = list(p_max=p_max_fct,
                                            t_incub=t_incub_fct),
                       pExit=p_Exit_fct,
                       param.pExit=NA)
```
test.nosoi

# <span id="page-43-0"></span>Index

#### ape, *[25](#page-24-0)*

data.table, *[20](#page-19-0)[–22](#page-21-0)*, *[24,](#page-23-0) [25](#page-24-0)*, *[29,](#page-28-0) [30](#page-29-0)* dualContinuous, [2,](#page-1-0) *[14](#page-13-0)*, *[19](#page-18-0)*, *[27,](#page-26-0) [28](#page-27-0)* dualDiscrete, *[8](#page-7-0)*, [10,](#page-9-0) *[19](#page-18-0)*, *[27,](#page-26-0) [28](#page-27-0)* dualNone, *[8](#page-7-0)*, *[14](#page-13-0)*, [16,](#page-15-0) *[27,](#page-26-0) [28](#page-27-0)* getCumulative, [20,](#page-19-0) *[28,](#page-27-0) [29](#page-28-0)* getDynamic, [21,](#page-20-0) *[28,](#page-27-0) [29](#page-28-0)* getHostData, [21](#page-20-0) getR0, [23,](#page-22-0) *[28,](#page-27-0) [29](#page-28-0)* getTableHosts, *[22](#page-21-0)*, [23,](#page-22-0) *[27,](#page-26-0) [28](#page-27-0)* getTableState, *[22](#page-21-0)*, [24,](#page-23-0) *[27,](#page-26-0) [28](#page-27-0)* getTransmissionTree, [25,](#page-24-0) *[30](#page-29-0)*, *[32](#page-31-0)* nosoiSim, *[7](#page-6-0)*, *[10](#page-9-0)*, *[14](#page-13-0)*, *[16](#page-15-0)*, *[18](#page-17-0)*, *[20,](#page-19-0) [21](#page-20-0)*, *[23–](#page-22-0)[25](#page-24-0)*, [27,](#page-26-0) *[29,](#page-28-0) [30](#page-29-0)*, *[36](#page-35-0)*, *[38](#page-37-0)*, *[40,](#page-39-0) [41](#page-40-0)*, *[43](#page-42-0)* nosoiSummary, *[28](#page-27-0)*, [28](#page-27-0) sampleTransmissionTree, *[25](#page-24-0)*, [30,](#page-29-0) *[32](#page-31-0)* sampleTransmissionTreeFromExiting, *[25](#page-24-0)*, *[30](#page-29-0)*, [32](#page-31-0) singleContinuous, *[27,](#page-26-0) [28](#page-27-0)*, [34,](#page-33-0) *[41](#page-40-0)*, *[43](#page-42-0)* singleDiscrete, *[27,](#page-26-0) [28](#page-27-0)*, *[37](#page-36-0)*, [38,](#page-37-0) *[43](#page-42-0)* singleNone, *[27,](#page-26-0) [28](#page-27-0)*, *[37](#page-36-0)*, *[41](#page-40-0)*, [41](#page-40-0) summary.nosoiSim, *[20,](#page-19-0) [21](#page-20-0)*, *[23](#page-22-0)* summary.nosoiSim *(*nosoiSummary*)*, [28](#page-27-0)

treedata, *[25](#page-24-0)*, *[30](#page-29-0)*, *[32](#page-31-0)*

write.beast, *[25](#page-24-0)*, *[30](#page-29-0)*, *[32](#page-31-0)*